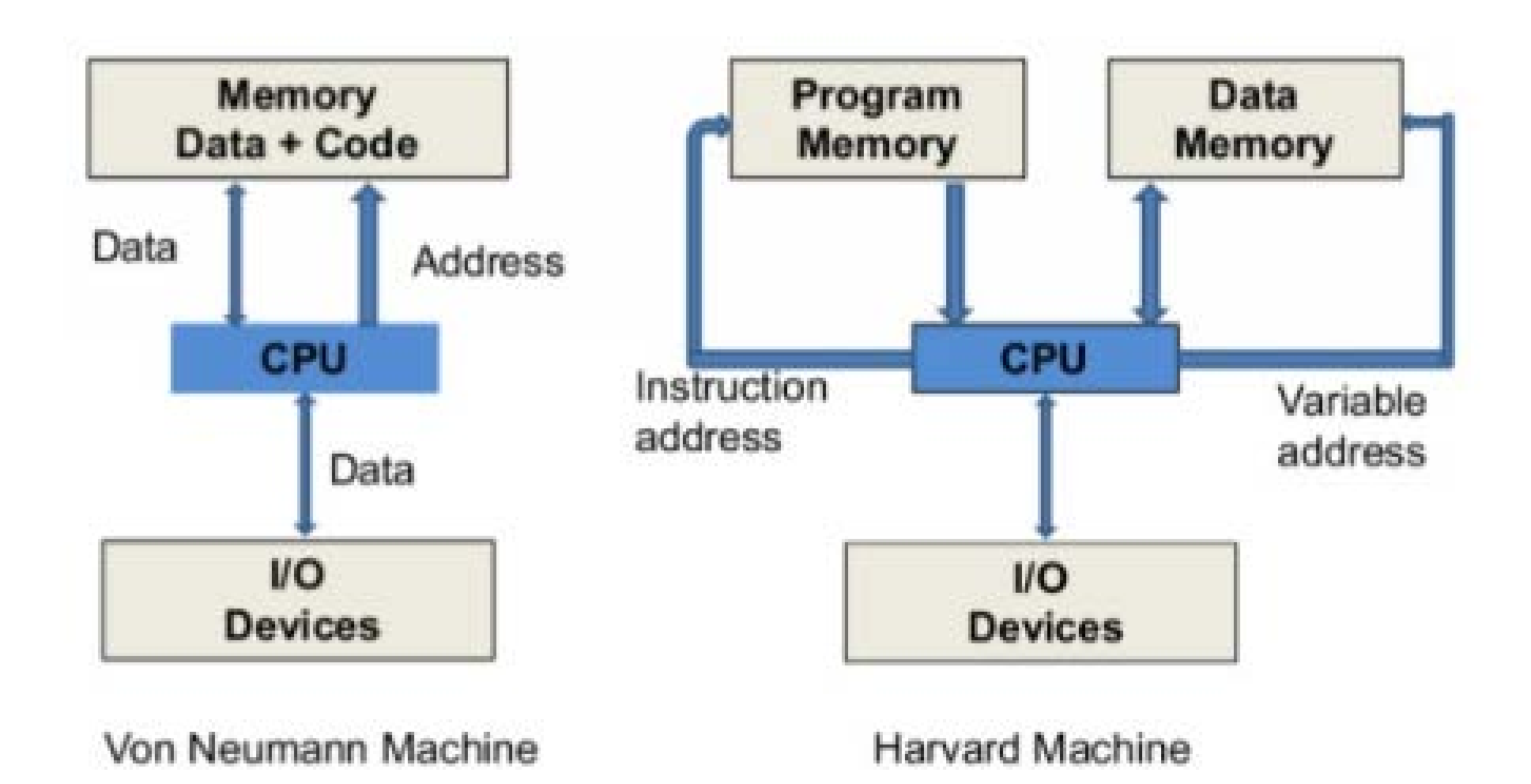

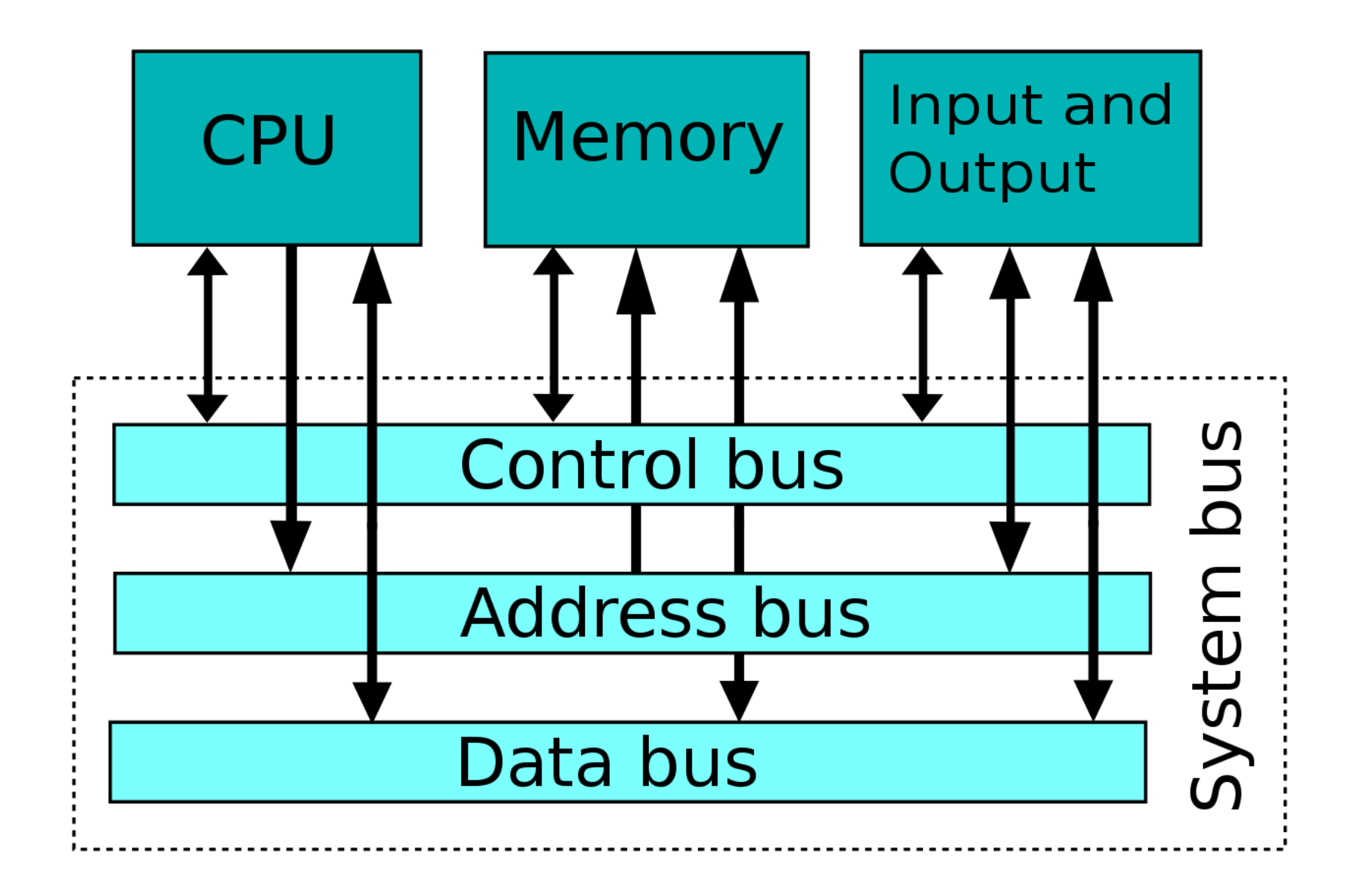

# **MIPS Instruction Set Architecture**

# **Review : Evaluating ISAs**

### **□** Design-time metrics:

- **□ Can it be implemented?** With what performance, at what costs (design, fabrication, test, packaging), with what power, with what reliability?
- □ Can it be programmed? Ease of compilation?

### **Q** Static Metrics:

□ How many bytes does the program occupy in memory?

### **Dynamic Metrics:**

- □ How many instructions are executed? How many bytes does the processor fetch to execute the program? **CPI**
- **How many clocks are required per instruction?**
- □ How "lean" a clock is practical?

#### **Best Metric:** Time to execute the program!

depends on the instructions set, the processor **Inst. Count Cycle Time** organization, and compilation techniques.

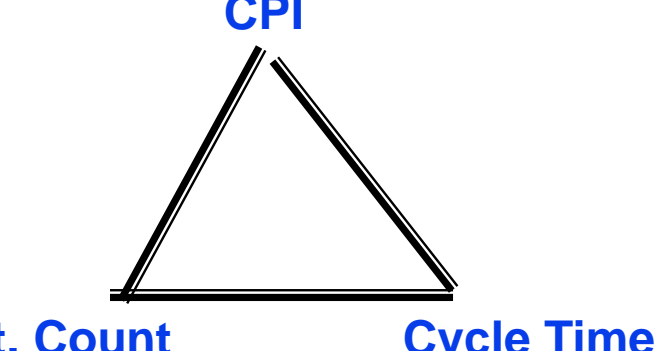

# **Two Key Principles of Machine Design**

- 1. Instructions are represented as numbers and, as such, are indistinguishable from data
- 2. Programs are stored in alterable memory (that can be read or written to) just like data **Memory**

- **□** Stored-program concept
	- **Programs can be shipped as files of** binary numbers – binary compatibility
	- □ Computers can inherit ready-made software provided they are compatible with an existing ISA – leads industry to align around a small number of ISAs

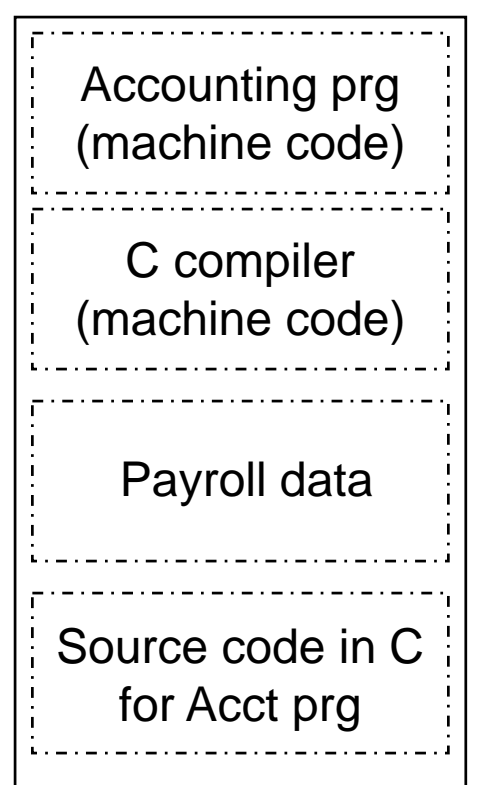

## **MIPS (RISC) Design Principles**

### □ Simplicity favors regularity

- n fixed size instructions
- n small number of instruction formats
- $\Box$  opcode always the first 6 bits

### Smaller is faster

- **n** limited instruction set
- **u** limited number of registers in register file
- **□** limited number of addressing modes

### Make the common case fast

- arithmetic operands from the register file (load-store machine)
- allow instructions to contain immediate operands

### Good design demands good compromises

n three instruction formats

## **MIPS-32 ISA**

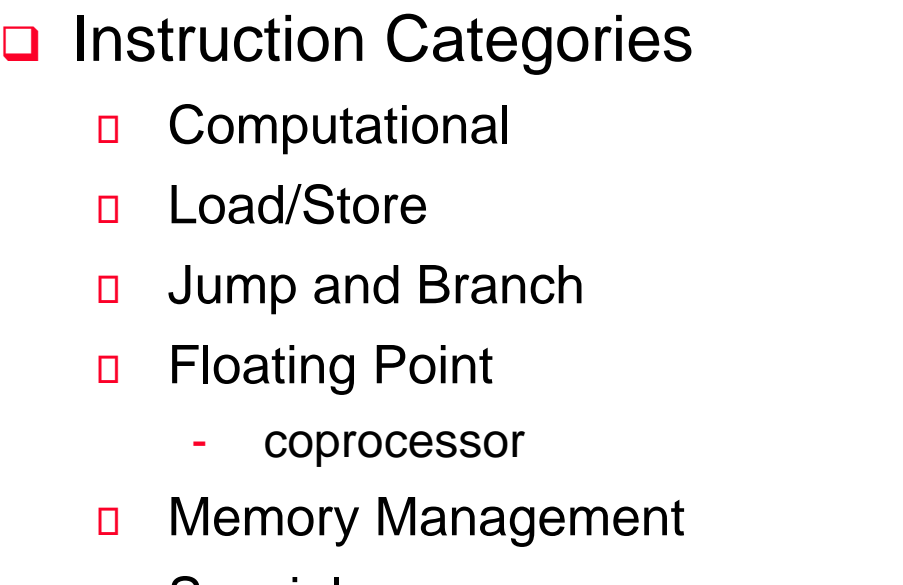

**D** Special

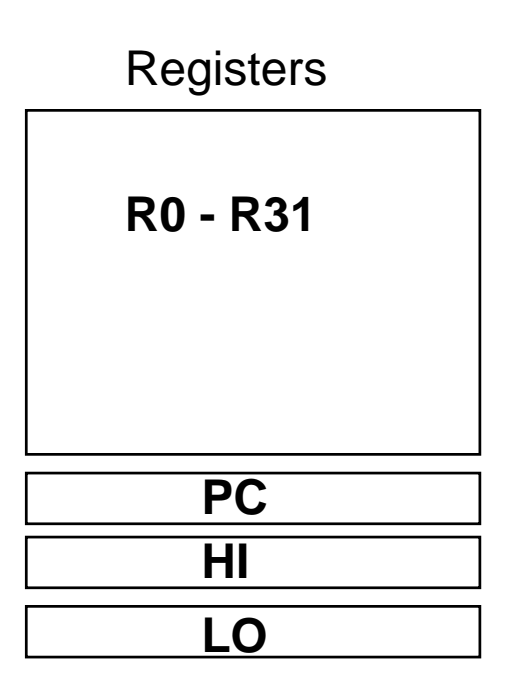

#### **3 Instruction Formats: all 32 bits wide**

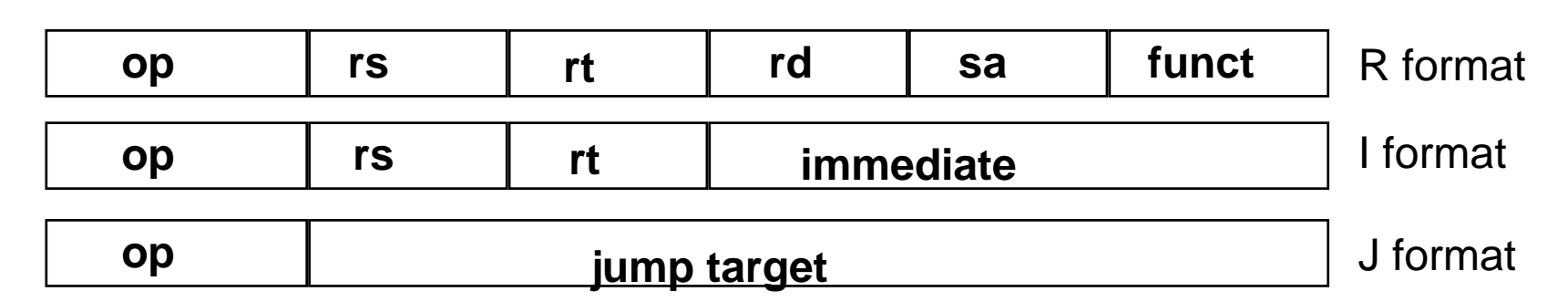

### **MIPS Arithmetic Instructions**

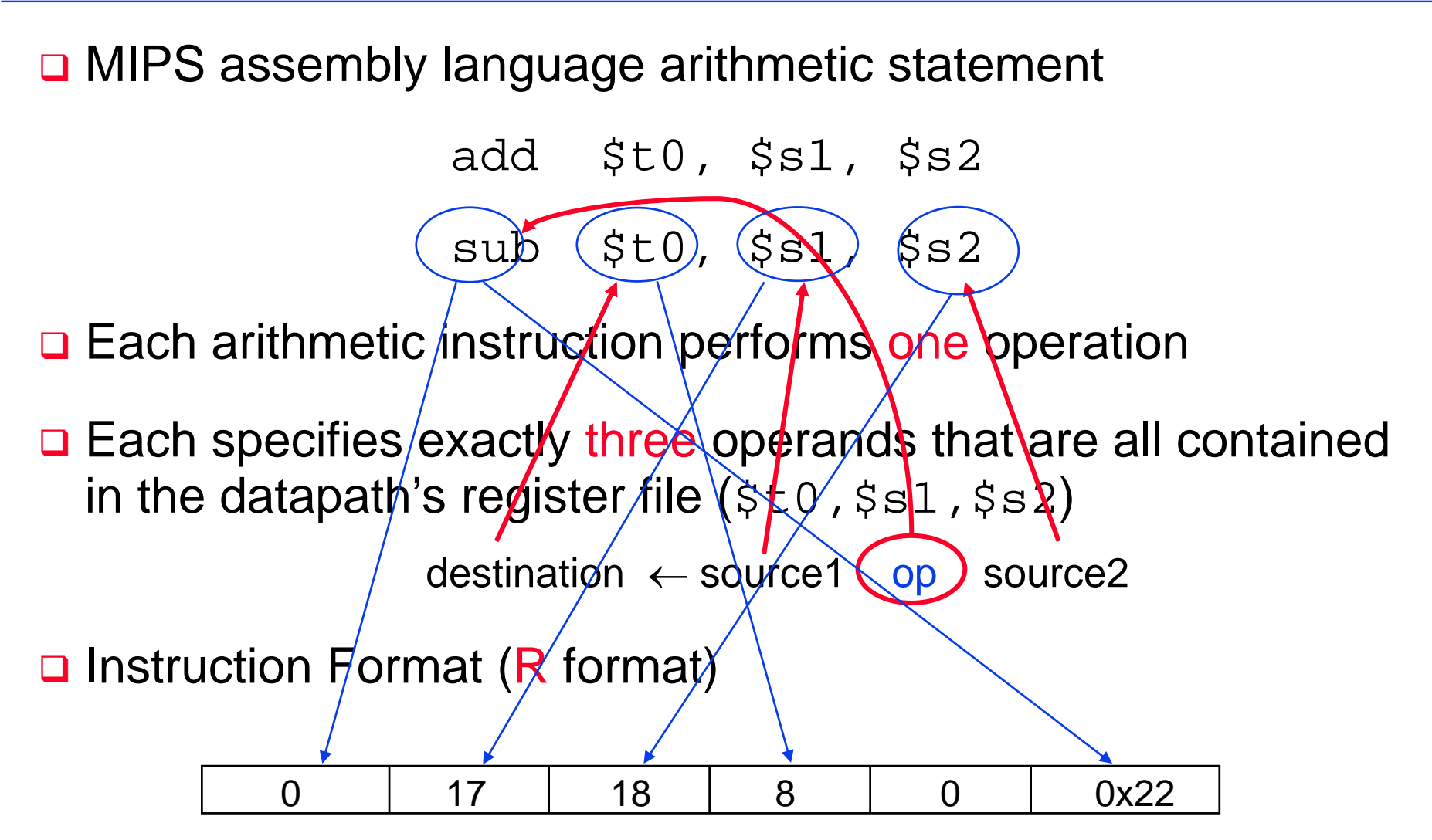

### **MIPS Instruction Fields**

**□ MIPS fields are given names to make them easier to refer to** 

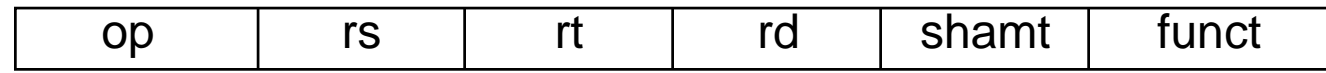

op 6-bits opcode that specifies the operation

- rs 5-bits register file address of the first source operand
- rt 5-bits register file address of the second source operand
- rd 5-bits register file address of the result's destination
- shamt 5-bits shift amount (for shift instructions)
- funct 6-bits function code augmenting the opcode

## **MIPS Register File**

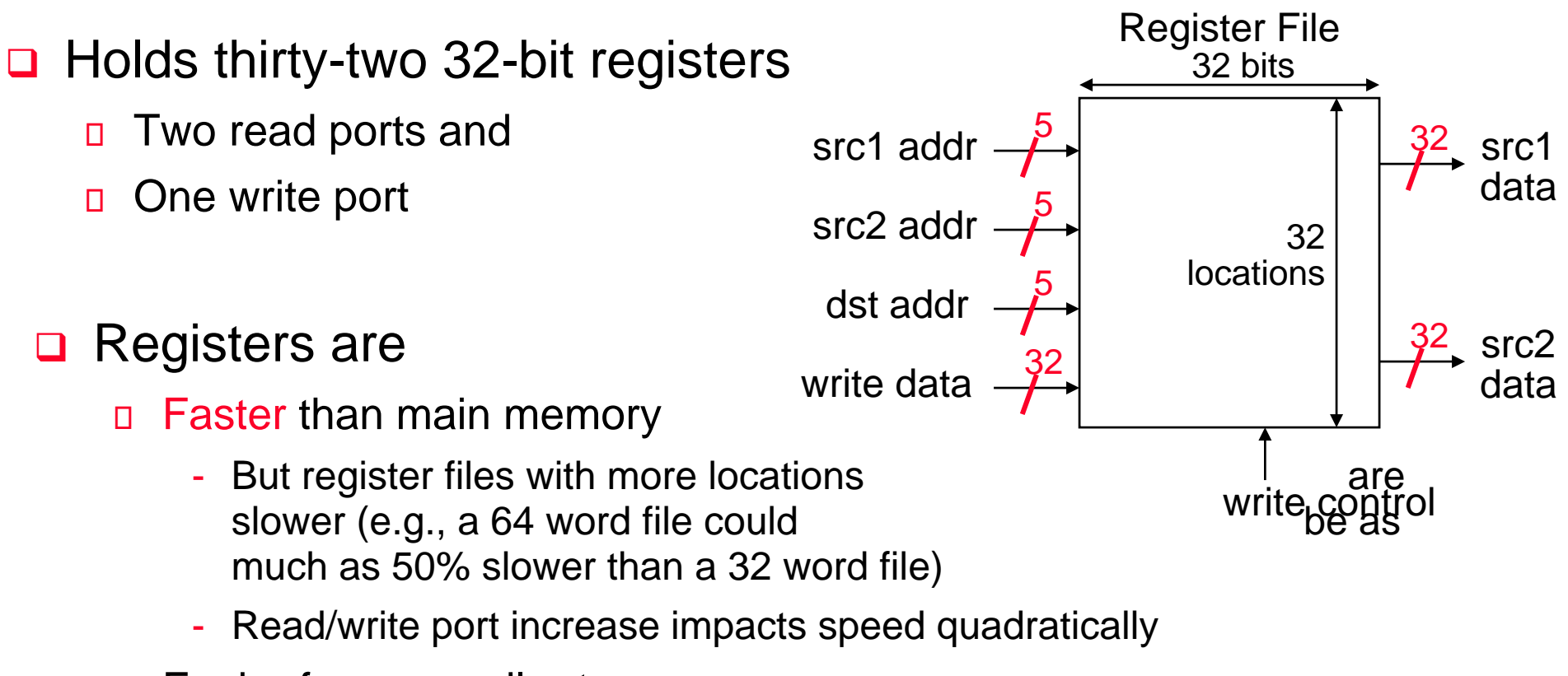

- **Easier for a compiler to use** 
	- e.g.,  $(A^*B) (C^*D) (E^*F)$  can do multiplies in any order vs. stack
- **D** Can hold variables so that
	- code density improves (since register are named with fewer bits than a memory location)

## **Aside: MIPS Register Convention**

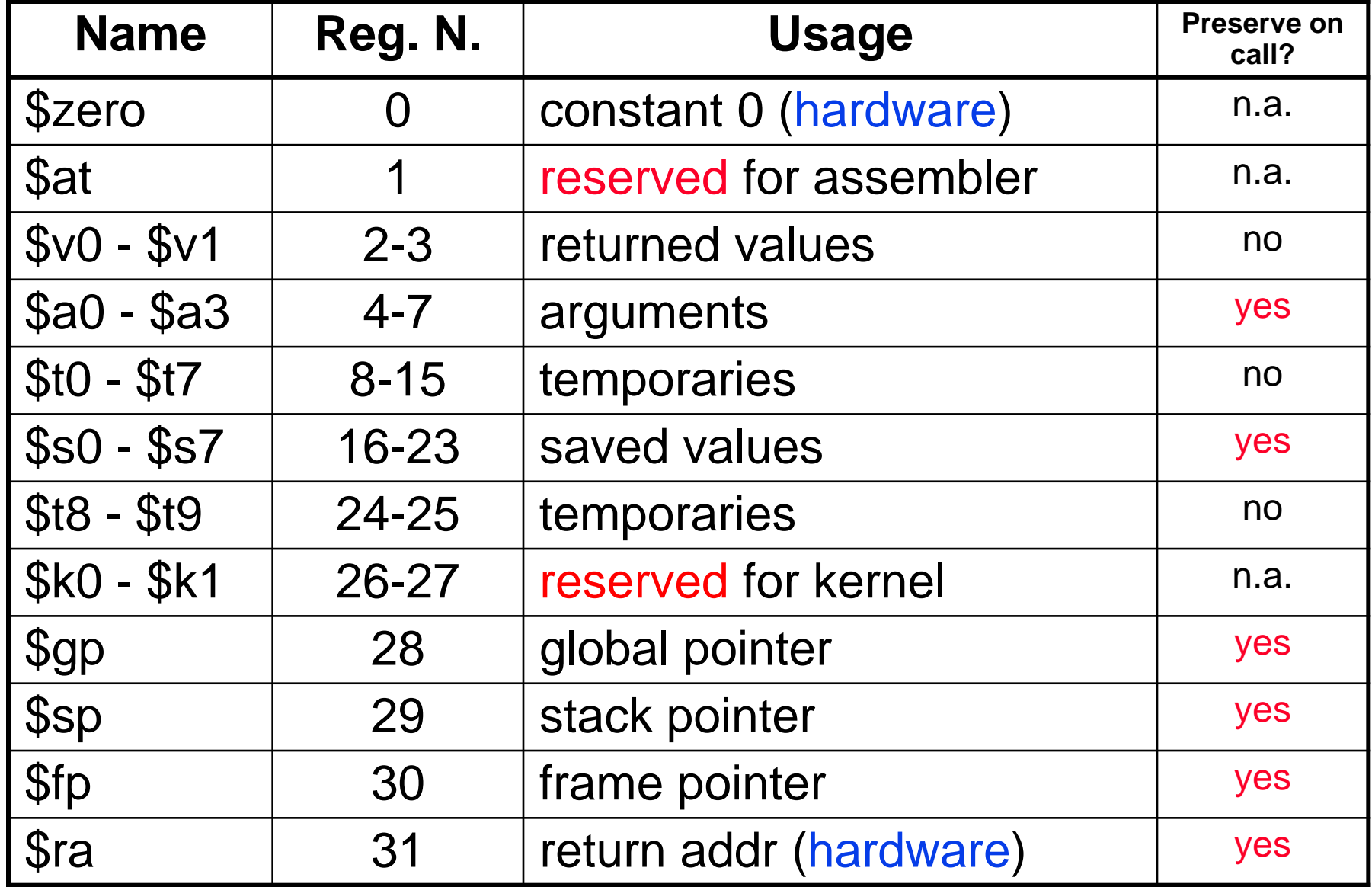

**MIPS Memory Access Instructions**

**□ MIPS has two basic data transfer instructions for accessing** memory

lw \$t0, 4(\$s3) #load word from memory

sw \$t0, 8(\$s3) #store word to memory

□ The data is loaded into (lw) or stored from (sw) a register in the register file – a 5 bit address

 $\Box$  The memory address – a 32 bit address – is formed by adding the contents of the base address register to the offset value

□ A 16-bit field meaning access is limited to memory locations within a region of  $\pm 2^{13}$  or 8,192 words ( $\pm 2^{15}$  or 32,768 bytes) of the address in the base register

### **Machine Language - Load Instruction**

□ Load/Store Instruction Format (I format):

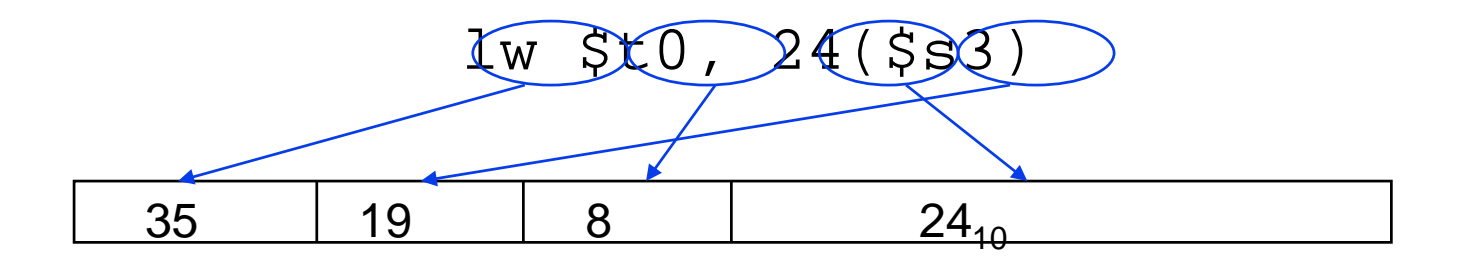

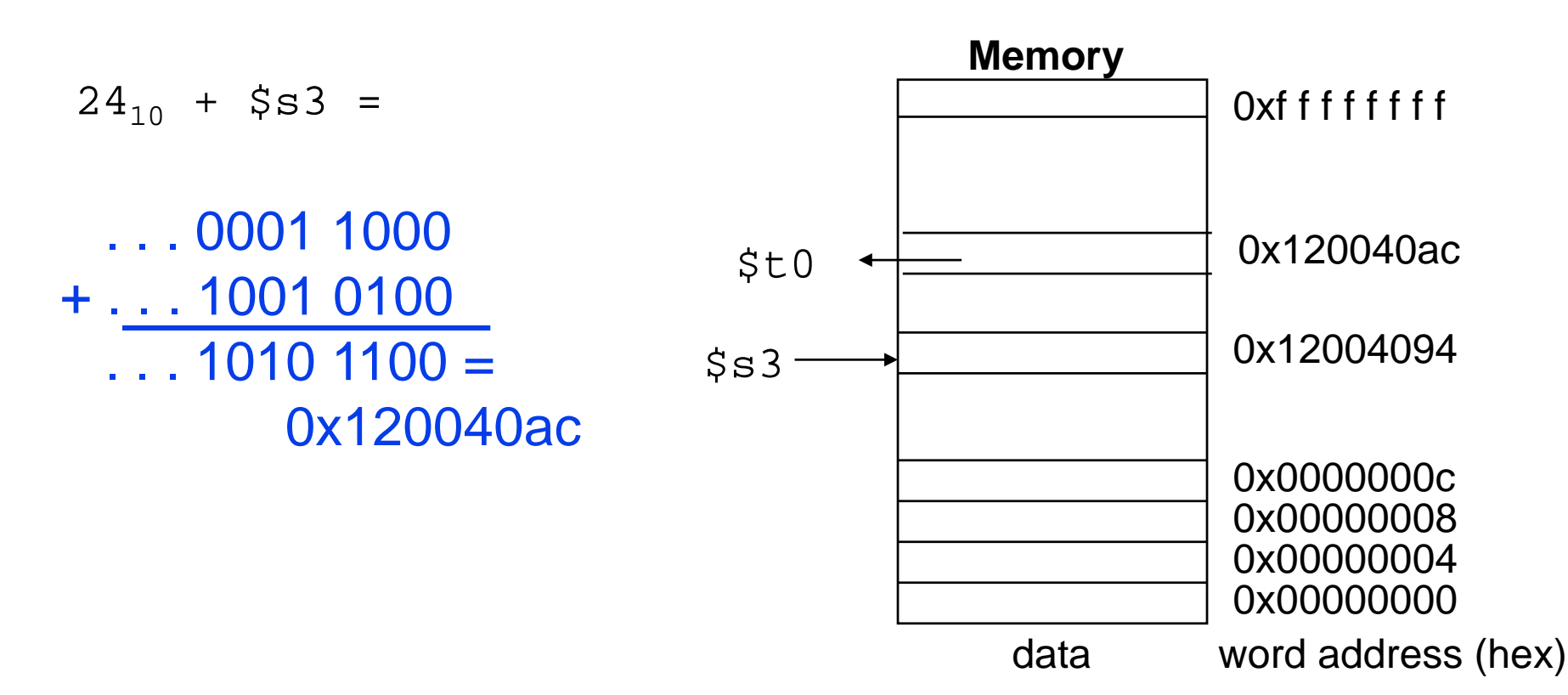

## **Byte Addresses**

**□** Since 8-bit bytes are so useful, most architectures address individual bytes in memory

- Alignment restriction the memory address of a word must be on natural word boundaries (a multiple of 4 in MIPS-32)
- **□** Big Endian: leftmost byte is word address

IBM 360/370, Motorola 68k, MIPS, Sparc, HP PA

 Little Endian: rightmost byte is word address Intel 80x86, DEC Vax, DEC Alpha (Windows NT)

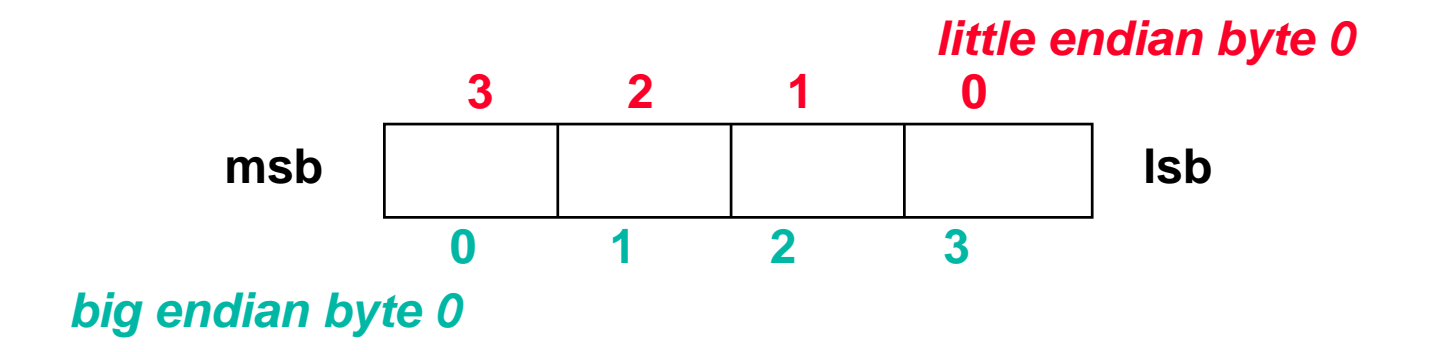

## **Aside: Loading and Storing Bytes**

#### **Q MIPS provides special instructions to move bytes**

- lb \$t0, 1(\$s3) #load byte from memory
- sb \$t0, 6(\$s3) #store byte to memory

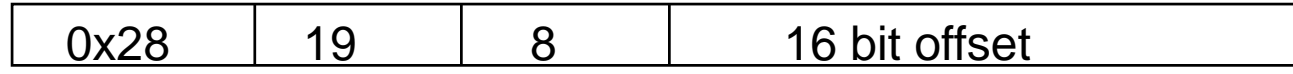

#### **□** What 8 bits get loaded and stored?

- $\Box$  load byte places the byte from memory in the rightmost 8 bits of the destination register
	- what happens to the other bits in the register?
- $\Box$  store byte takes the byte from the rightmost 8 bits of a register and writes it to a byte in memory
	- what happens to the other bits in the memory word?

## **MIPS Immediate Instructions**

- **□** Small constants are used often in typical code
- □ Possible approaches?
	- **put "typical constants" in memory and load them**
	- create hard-wired registers (like \$zero) for constants like 1
	- have special instructions that contain constants !
		- addi  $$sp, $sp, 4$  # $$sp = $sp + 4$
		- $slti$  \$t0, \$s2, 15 #\$t0 = 1 if \$s2<15
- □ Machine format (I format):

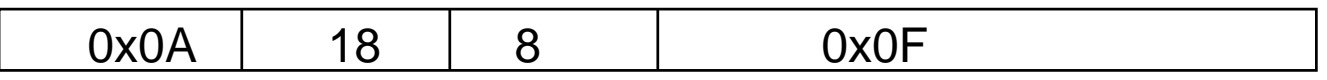

 $\Box$  The constant is kept inside the instruction itself! Immediate format limits values to the range  $+2^{15}$ –1 to -2<sup>15</sup>

## **Aside: How About Larger Constants?**

- We'd also like to be able to load a 32 bit constant into a register, for this we must use two instructions
- **a** a new "load upper immediate" instruction

lui \$t0, 1010101010101010

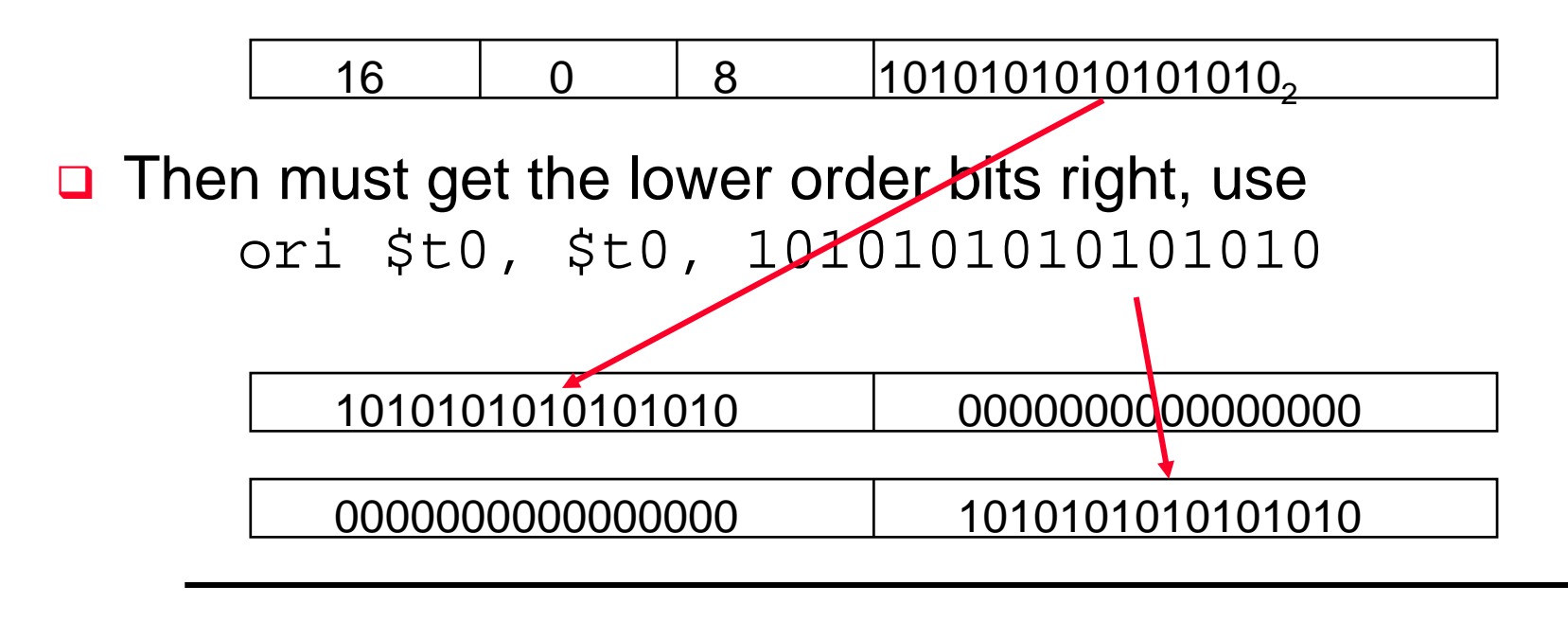

1010101010101010 101010101010101010

### **MIPS Shift Operations**

- Need operations to pack and unpack 8-bit characters into 32 bit words
- **□** Shifts move all the bits in a word left or right
	- $s11$  \$t2, \$s0, 8 #\$t2 = \$s0 << 8 bits
	- $sr1$   $$t2$ ,  $$s0$ ,  $8$   $$t52 = $s0 \gg 8$  bits
- **□** Instruction Format (R format)

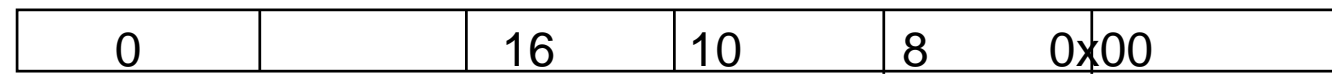

**□** Such shifts are called logical because they fill with zeros

D Notice that a 5-bit shamt field is enough to shift a 32-bit value  $2^5 - 1$ or 31 bit positions

## **MIPS Logical Operations**

□ There are a number of bit-wise logical operations in the MIPS ISA

and  $$t0, $t1, $t2 #$t0 = $t1 & $t2$$ 

- or \$t0, \$t1, \$t2 #\$t0 = \$t1 | \$t2
- $nor$   $$t0$ ,  $$t1$ ,  $$t2$   $$t50$  =  $not(st1 | $t2)$

#### **□** Instruction Format (R format)

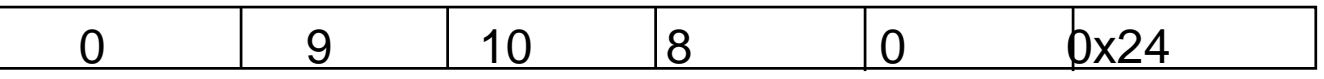

andi  $$t0, $t1, 0x$   $F00$   $\#$t0 = $t1$  & ff  $00$ 

ori \$t0, \$t1, 0xFF00 #\$t0 = \$t1 | ff00

#### □ Instruction Format (I format)

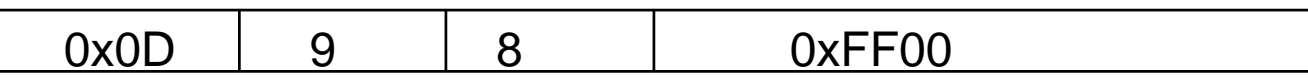

### **MIPS Control Flow Instructions**

#### MIPS conditional branch instructions:

```
bne $s0, $s1, Lbl #go to Lbl if $s0≠$s1 
beq $s0, $s1, Lbl #go to Lbl if $s0=$s1
D Ex: if (i==j) h = i + j;
        bne $s0, $s1, Lbl1
        add $s3, $s0, $s1
Lbl1: ...
```
□ Instruction Format (I format):

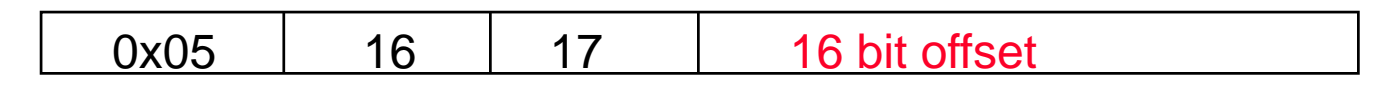

**□** How is the branch destination address specified?

## **Specifying Branch Destinations**

**□** Use a register (like in Iw and sw) added to the 16-bit offset

- which register? Instruction Address Register (the PC)
	- its use is automatically implied by instruction
	- PC gets updated (PC+4) during the fetch cycle so that it holds the address of the next instruction
- **u** limits the branch distance to -2<sup>15</sup> to +2<sup>15</sup>-1 (word) instructions from the (instruction after the) branch instruction, but most branches are local anyway

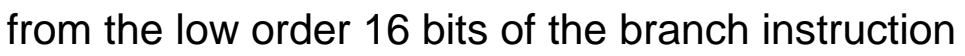

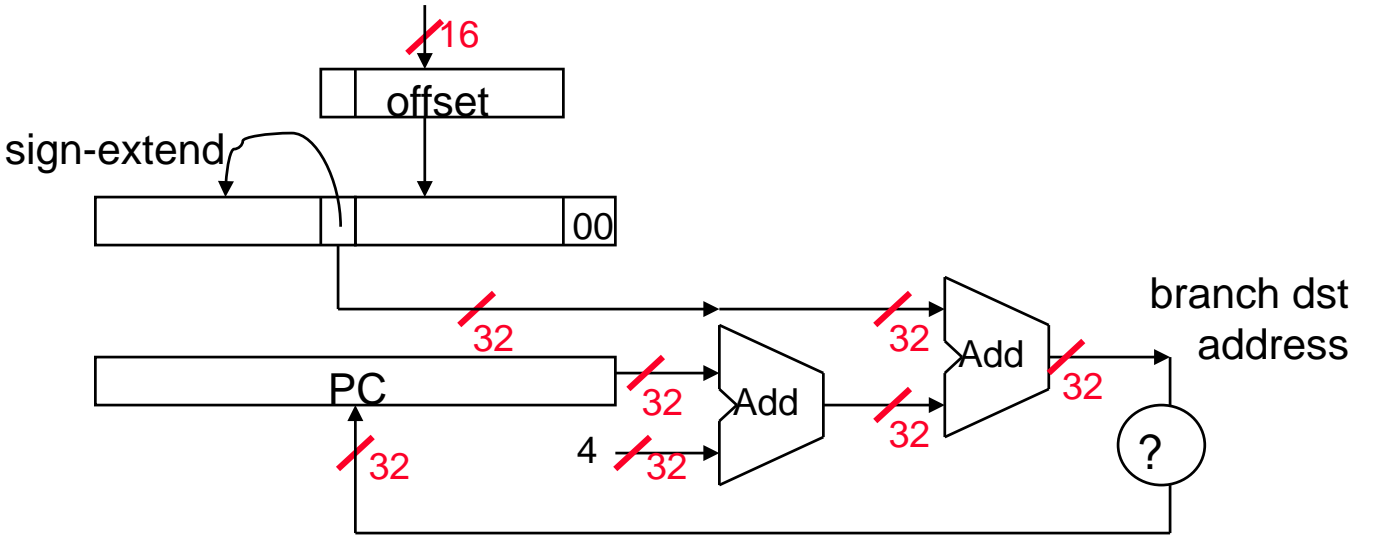

## **In Support of Branch Instructions**

- We have beq, bne, but what about other kinds of branches (e.g., branch-if-less-than)? For this, we need yet another instruction, slt
- **□** Set on less than instruction:

slt  $$t0$ ,  $$s0$ ,  $$s1$  # if  $$s0 < $s1$  then  $#$  \$t0 = 1 else  $#$  \$t0 = 0

 $\Box$  Instruction format (R format):

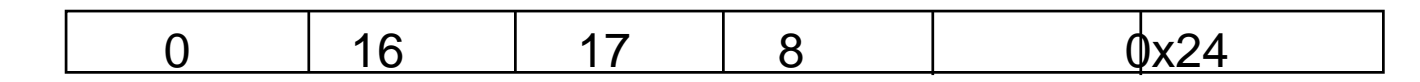

**Q** Alternate versions of slt

slti \$t0, \$s0, 25 # if \$s0 < 25 then \$t0=1 ... sltu  $$t0$ ,  $$s0$ ,  $$s1$  # if  $$s0 < $s1$  then  $$t0=1$  ... sltiu \$t0, \$s0, 25 # if \$s0 < 25 then \$t0=1 ...

### **Aside: More Branch Instructions**

**□ Can use slt, beq, bne, and the fixed value of 0 in register** \$zero to create other conditions

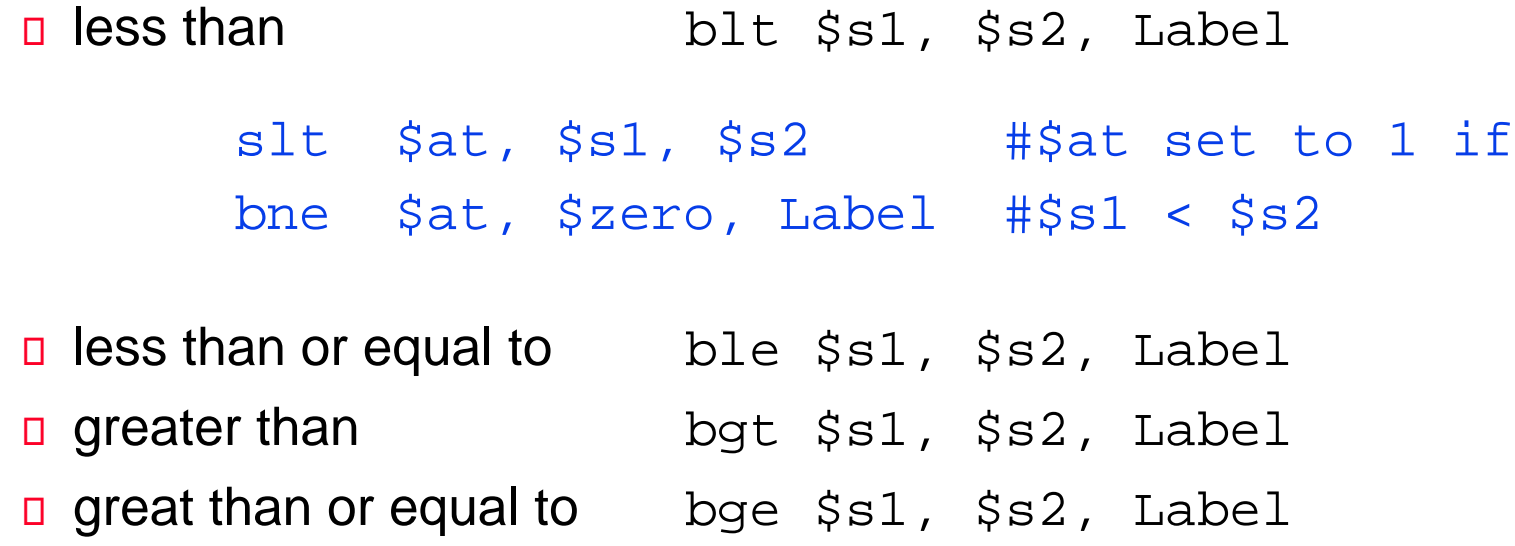

**□** Such branches are included in the instruction set as pseudo instructions - recognized (and expanded) by the assembler **Its why the assembler needs a reserved register (** $\sin$ )

### **Bounds Check Shortcut**

- □ Treating signed numbers as if they were unsigned gives a low cost way of checking if  $0 \le x \le y$  (index out of bounds for arrays)
	- $s$ ltu  $s$ t $0$ ,  $s$ s $1$ ,  $s$ t $2$   $\#$   $s$ t $0 = 0$  if # \$s1 > \$t2 (max) # or \$s1 < 0 (min) beq \$t0, \$zero, IOOB # go to IOOB if  $#$  \$t0 = 0
- □ The key is that negative integers in two's complement look like large numbers in unsigned notation. Thus, an unsigned comparison of  $x < y$  also checks if x is negative as well as if x is less than y.

### **Other Control Flow Instructions**

- MIPS also has an unconditional branch instruction or jump instruction:
	- j label #go to label
- □ Instruction Format (J Format):

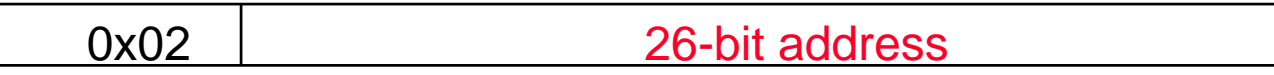

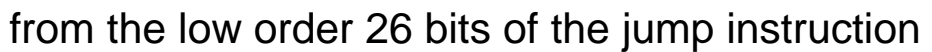

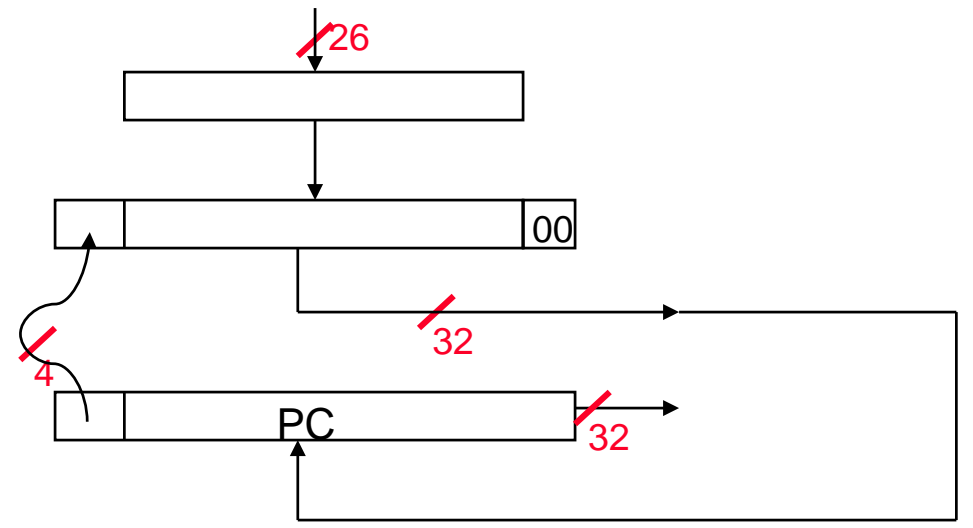

## **Aside: Branching Far Away**

**□** What if the branch destination is further away than can be captured in 16 bits?

 $\Box$  The assembler comes to the rescue – it inserts an unconditional jump to the branch target and inverts the condition

$$
beg \quad $s0, \ ss1, \ L1
$$

becomes

bne \$s0, \$s1, L2 j L1 L2:

## **Instructions for Accessing Procedures**

□ MIPS procedure call instruction:

jal ProcedureAddress #jump and link

- **□** Saves PC+4 in register \$ra to have a link to the next instruction for the procedure return
- □ Machine format (J format):

0x03 26 bit address

- □ Then can do procedure return with a
	- jr \$ra #return
- $\Box$  Instruction format (R format):

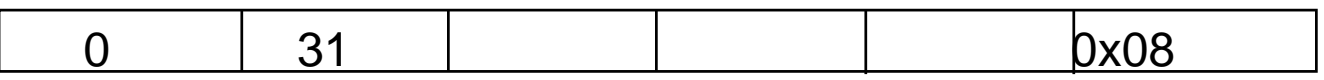

## **Six Steps in Execution of a Procedure**

- 1. Main routine (caller) places parameters in a place where the procedure (callee) can access them
	- sa0 \$a3: four argument registers
- 2. Caller transfers control to the callee
- 3. Callee acquires the storage resources needed
- 4. Callee performs the desired task
- 5. Callee places the result value in a place where the caller can access it
	- $\Box$  \$v0 \$v1: two value registers for result values
- 6. Callee returns control to the caller
	- **D** Sra: one return address register to return to the point of origin

### **Aside: Allocating Space on the Heap**

- **□** Static data segment for constants and other static variables (e.g., arrays)
- **□** Dynamic data segment (aka heap) for structures that grow and shrink (e.g., linked lists)
	- Allocate space on the heap with malloc() and free it with free() in C

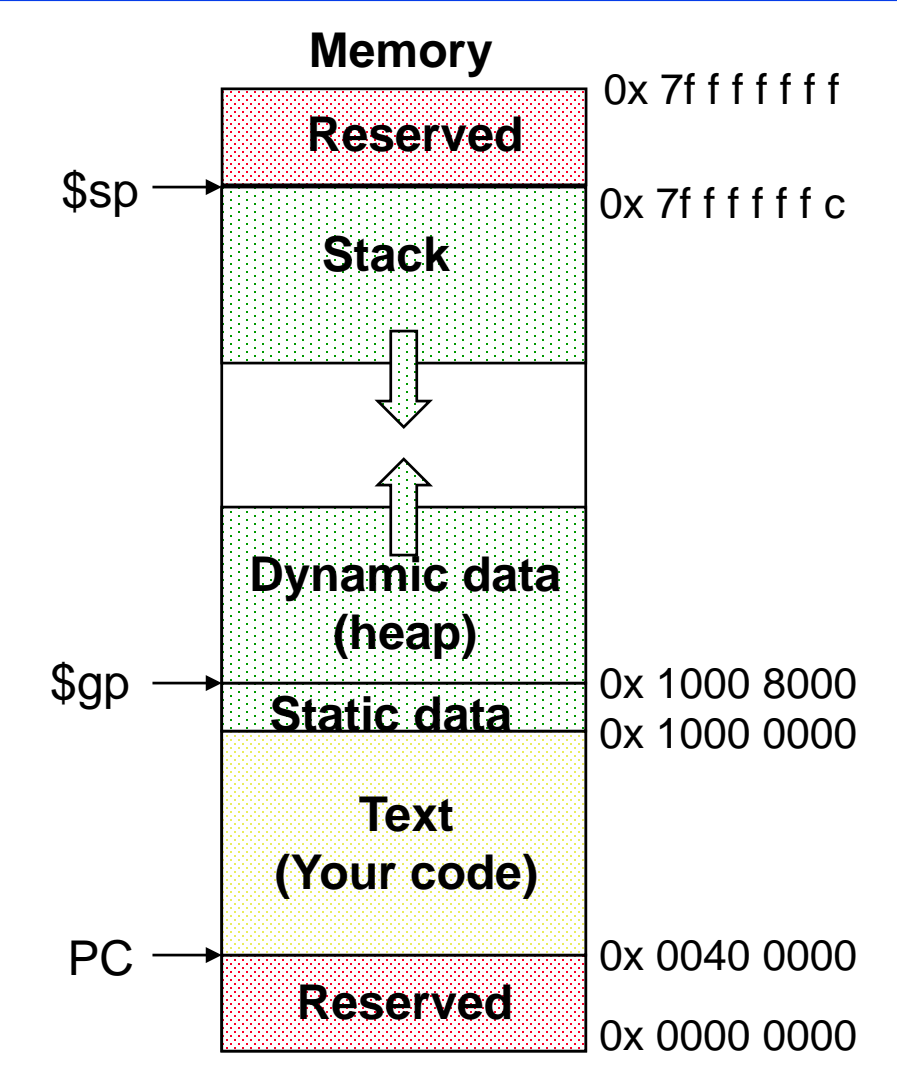

## **Aside: Spilling Registers**

**□** What if the callee needs to use more registers than allocated to argument and return values?

callee uses a stack – a last-in-first-out queue

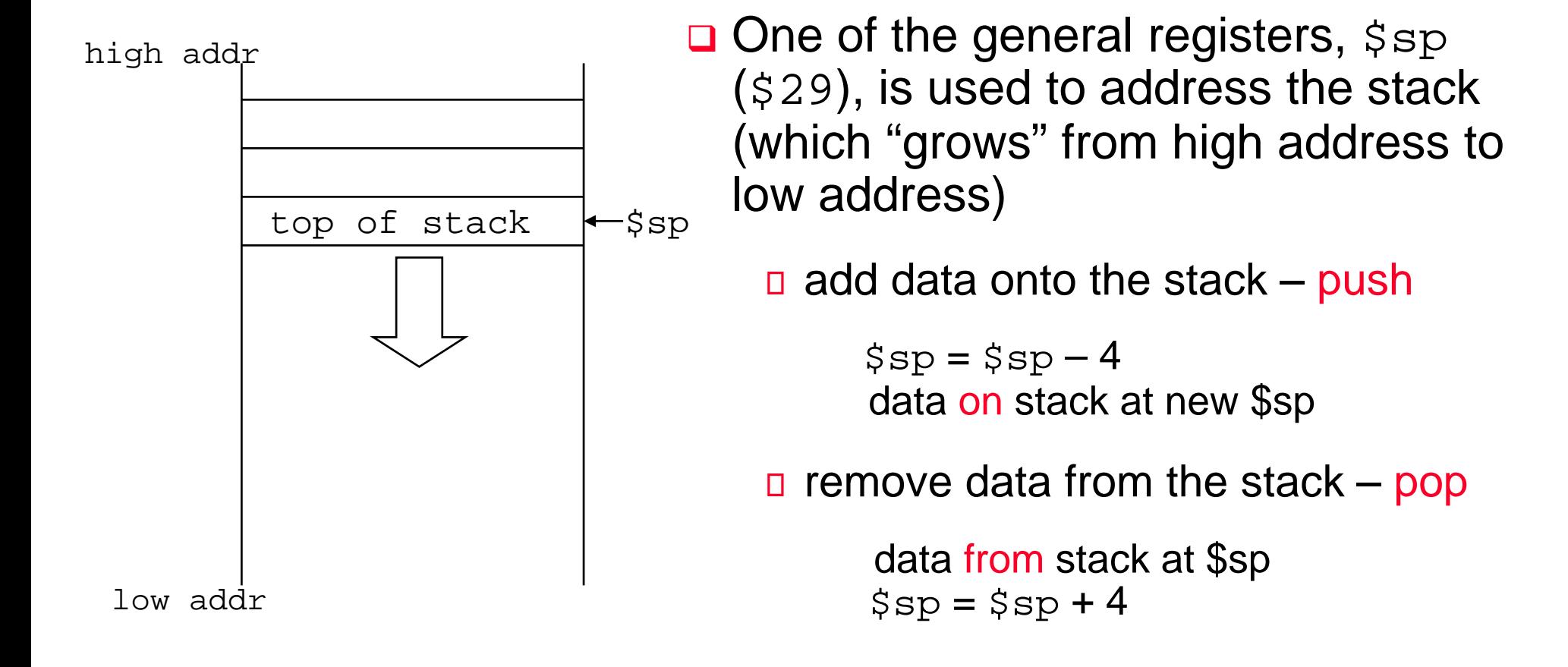

### **Aside: Allocating Space on the Stack**

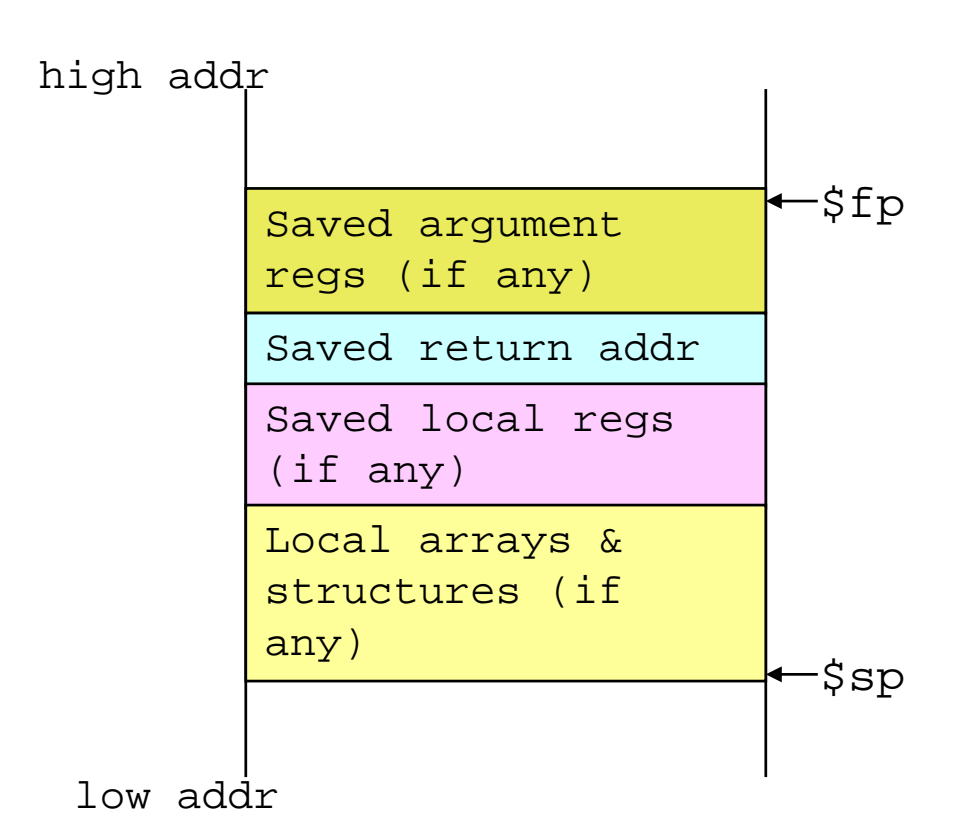

**□** The segment of the stack containing a procedure's saved registers and local variables is its procedure frame (aka activation record)

- $\Box$  The frame pointer ( $$fp$ ) points to the first word of the frame of a procedure – providing a stable "base" register for the procedure
	- \$fp is initialized using \$sp on a call and  $s_{SP}$  is restored using  $s_{FP}$  on a return

## **Atomic Exchange Support**

- □ Need hardware support for synchronization mechanisms to avoid data races where the results of the program can change depending on how events happen to occur
	- □ Two memory accesses from different threads to the same location, and at least one is a write
- Atomic exchange (atomic swap) interchanges a value in a register for a value in memory atomically, i.e., as one operation (instruction)
	- Implementing an atomic exchange would require both a memory read and a memory write in a single, uninterruptable instruction. An alternative is to have a pair of specially configured instructions
		- ll \$t1, 0(\$s1) #load linked
		- sc \$t0, 0(\$s1) #store conditional

### **Atomic Exchange with ll and sc**

 $\Box$  If the contents of the memory location specified by the  $\Box$ are changed before the sc to the same address occurs, the sc fails (returns a zero)

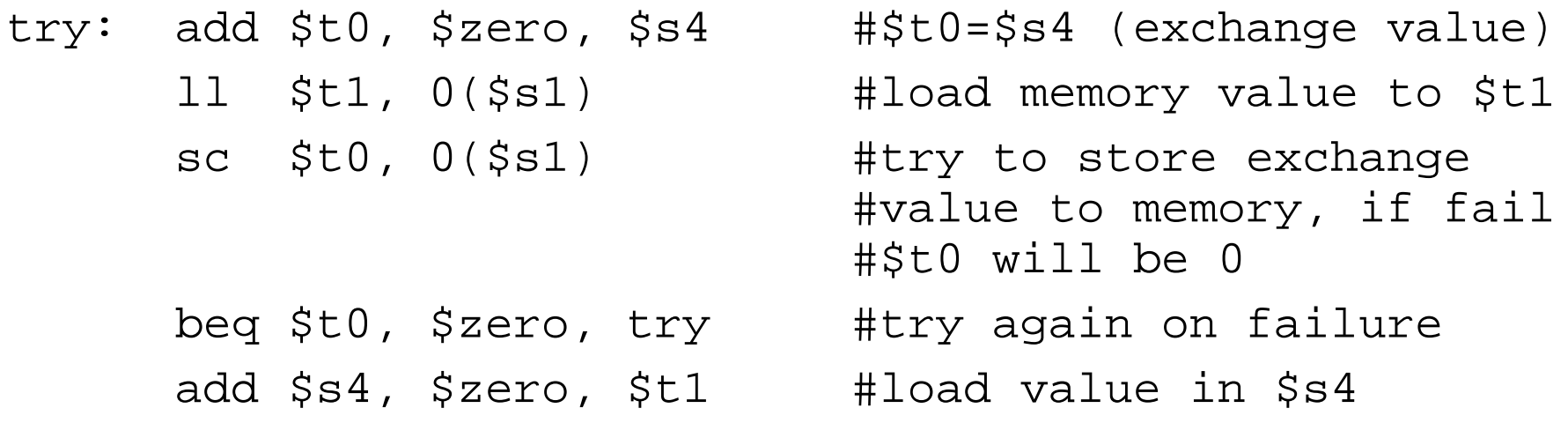

 $\Box$  If the value in memory between the  $\Box$  and the sc instructions changes, then sc returns a 0 in \$t0 causing the code sequence to try again.

### **MIPS Instruction Classes Distribution**

#### □ Frequency of MIPS instruction classes for SPEC2006

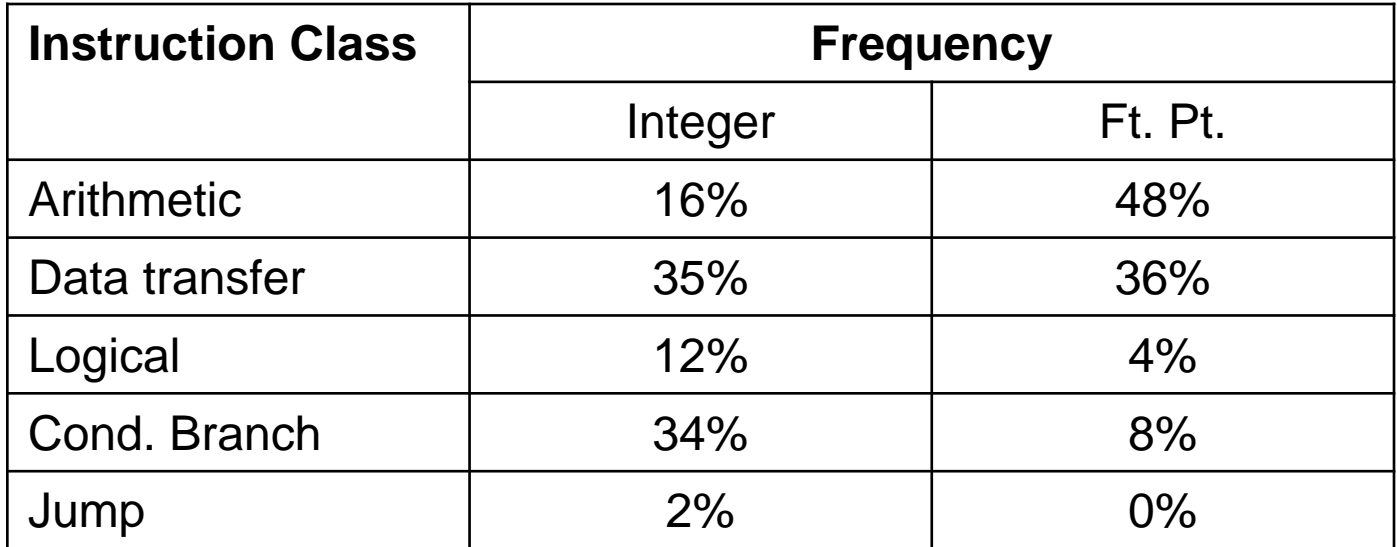

### **The C Code Translation Hierarchy**

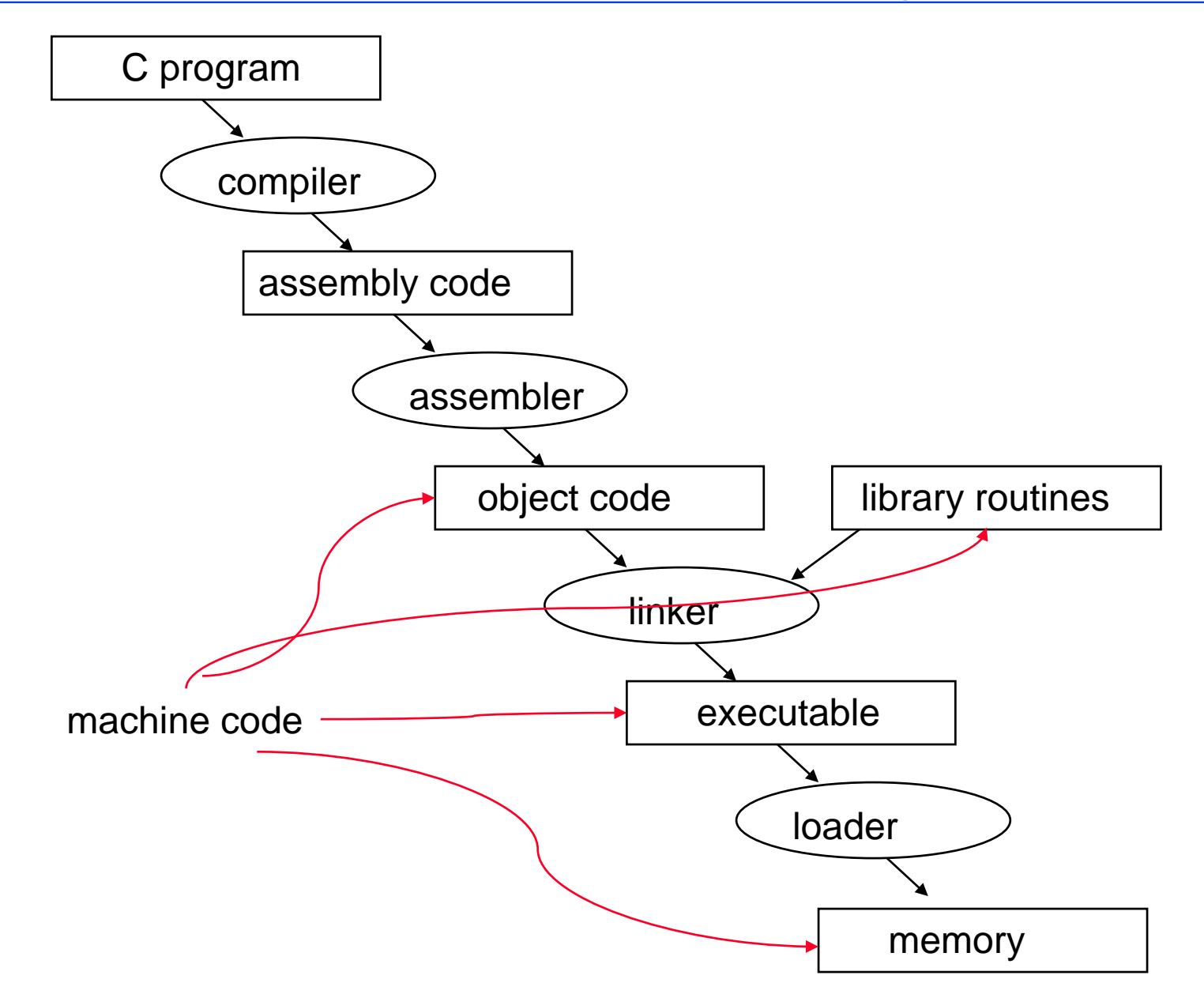

## **Compiler Benefits**

### **□ Comparing performance for bubble (exchange) sort**

 To sort 100,000 words with the array initialized to random values on a Pentium 4 with a 3.06 clock rate, a 533 MHz system bus, with 2 GB of DDR SDRAM, using Linux version 2.4.20

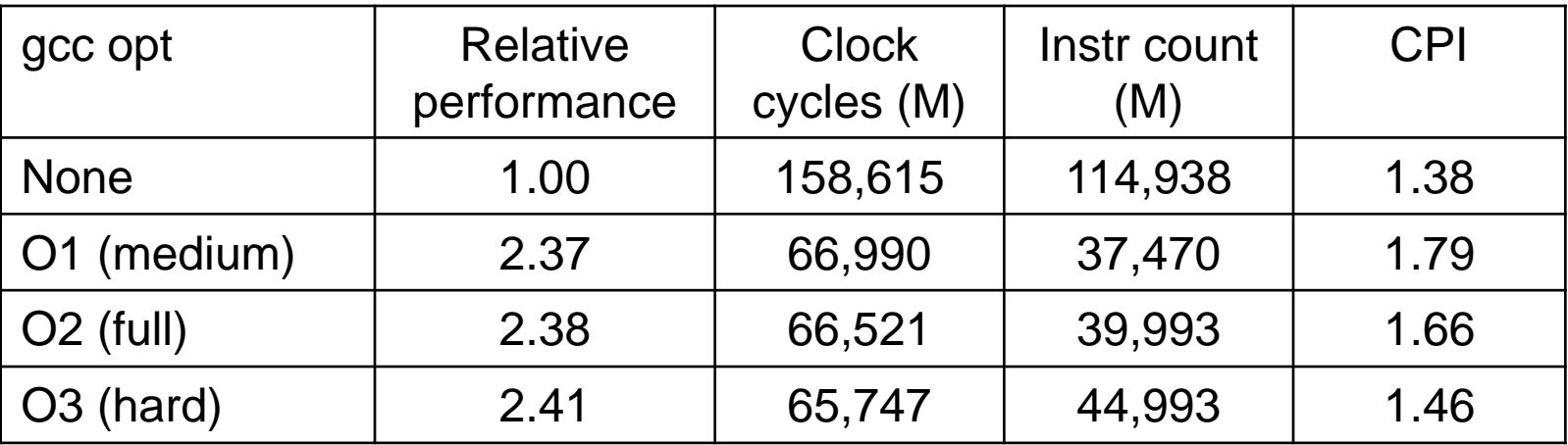

**□ The unoptimized code has the best CPI, the O1 version has** the lowest instruction count, but the O3 version is the fastest. Why?

### **The Java Code Translation Hierarchy**

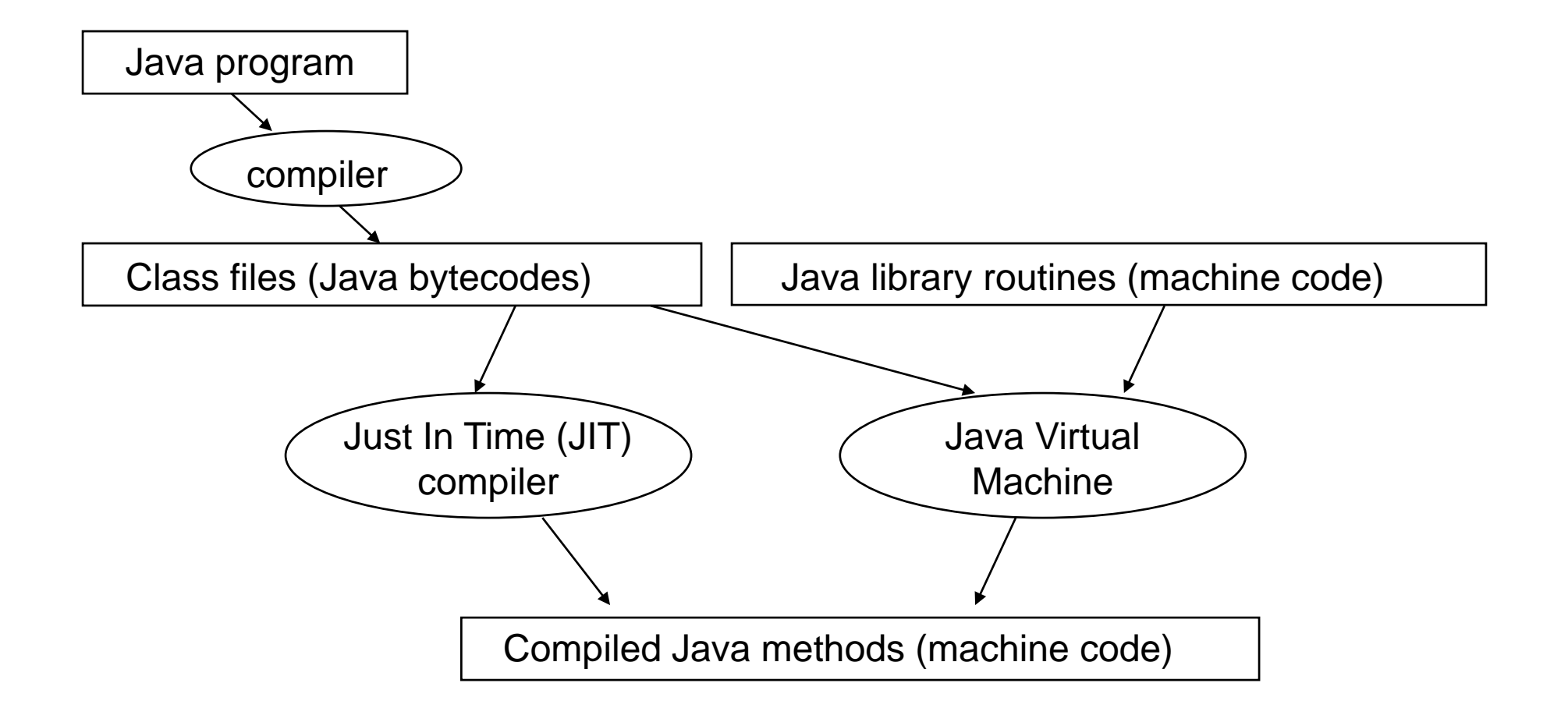

## **Sorting in C versus Java**

□ Comparing performance for two sort algorithms in C and Java The JVM/JIT is Sun/Hotspot version 1.3.1/1.3.1

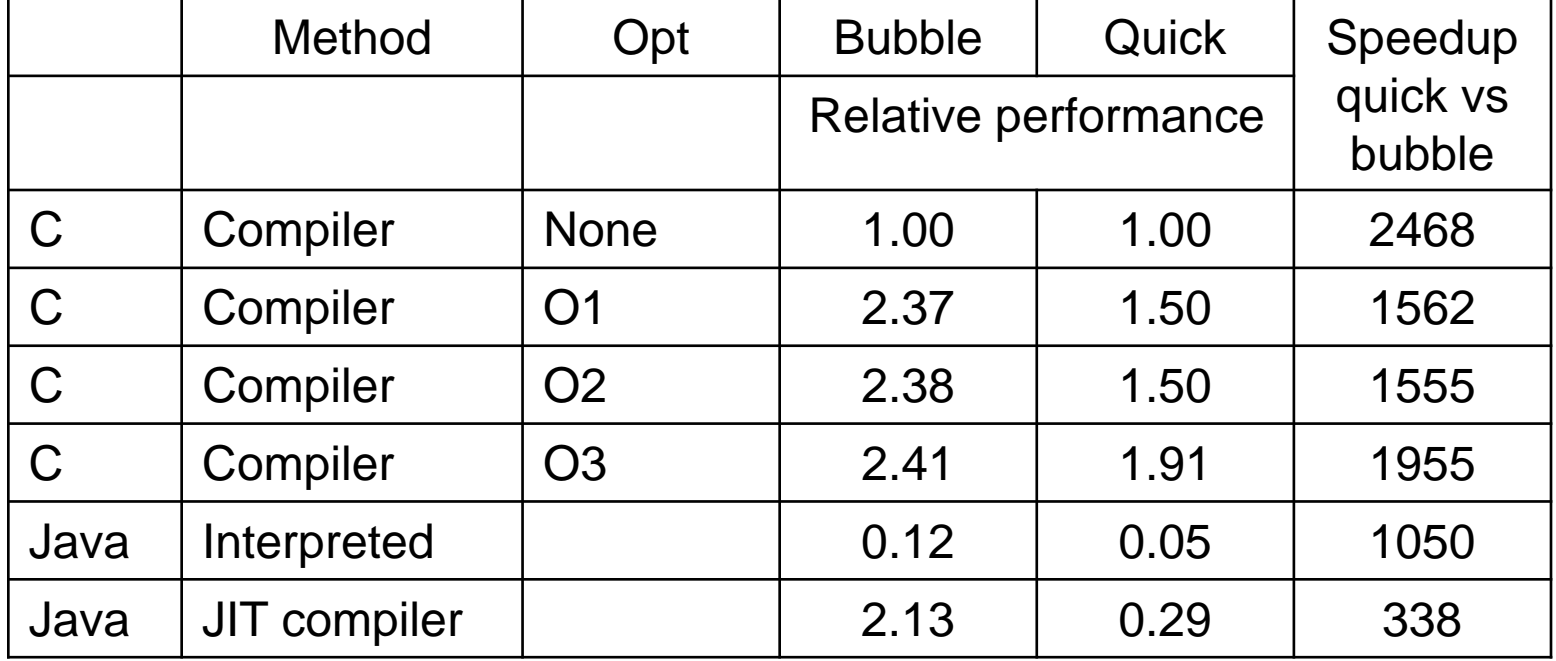